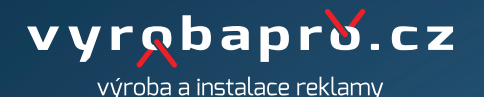

## **TISKOVÁ DATA:**

Data pro výrobu barket nahrajte ve formátu PDF v modelu CMYK.

PDF soubor nesmí obsahovat žádné skryté vrstvy, barvy které se netisknou nebo objekty schované pod viditelnou grafikou. Fonty písma uložte do křivek. Tisková data nahrajte se spadem 0,5 - 1 cm. V tiskových datech naznačně ohyb/big. Texty a loga vkládejte min. 0,5 cm od bigů a řezů. K přípravě tiskových podkladů použijte připravené šablony, které Vám na vyžádání zašleme. Každý soubor musí obsahovat ARTWORK (vrstva s tištěnou grafiku), dále vrstvy bigování (ohyb) a cut (řez).

## **ROZMĚRY:**

Dokument PDF nahrajte v měřítku 1:1.

## **ROZLIŠENÍ:**

Do formátu A0: cca 100 MB/m2 (100 - 150 DPI / 1:1, 200 - 300 DPI) Nad formát A0: cca 50 MB/m2 (50 - 75 DPI / 1:1, 100 - 150 DPI)

**POUŽITÁ TISKOVÁ TECHNOLOGIE:** Digitální tisk CMYK + bílá

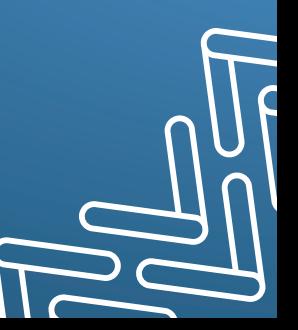